mSupply Foundation Documentation - https://wiki.msupply.foundation/

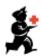

## Setting up mSupply Mobile on the device

**mSupply Mobile** can be set up on your Android device by the mSupply Support Team or by your internal IT team with our support

- Preparing the device
- Initialising the store

## Please note

- A device is typically allocated to a facility, **NOT** an individual user. As such ALL operating system (i.e. Android) user accounts set up on the device must be for the *site*, not a person. This way, if a person leaves and another person takes over operation of the device, nothing should need to be changed.
- Each device running mSupply Mobile will correspond to one mSupply Store.

Return to: **Setting up mSupply Mobile** | | Next: **Preparing the device** 

From: https://wiki.msupply.foundation/ - mSupply Foundation Documentation

Permanent link: https://wiki.msupply.foundation/en:mobile:setup:device\_side

Last update: 2022/10/11 06:25

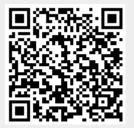